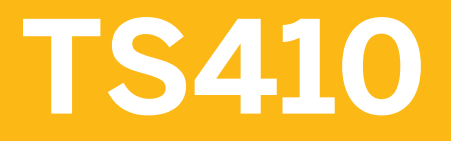

**Integrierte Geschäftsprozesse in SAP S/4HANA** 

GLIEDERUNG DES KURSES

Version der Schulung: 11 Dauer der Schulung:

# **SAP-Copyright und Markenzeichen**

© 2019 SAP SE oder ein SAP-Konzernunternehmen. Alle Rechte vorbehalten.

Weitergabe und Vervielfältigung dieser Publikation oder von Teilen daraus sind, zu welchem Zweck und in welcher Form auch immer, ohne die ausdrückliche schriftliche Genehmigung durch SAP SE oder ein SAP-Konzernunternehmen nicht gestattet.

SAP und andere in diesem Dokument erwähnte Produkte und Dienstleistungen von SAP sowie die dazugehörigen Logos sind Marken oder eingetragene Marken der SAP SE (oder von einem SAP-Konzernunternehmen) in Deutschland und verschiedenen anderen Ländern weltweit. Weitere Hinweise und Informationen zum Markenrecht finden Sie unter [http://global12.sap.com/corporate-en/legal/](http://global12.sap.com/corporate-en/legal/copyright/index.epx) [copyright/index.epx](http://global12.sap.com/corporate-en/legal/copyright/index.epx)

Die von SAP SE oder deren Vertriebsfirmen angebotenen Softwareprodukte können Softwarekomponenten auch anderer Softwarehersteller enthalten.

Produkte können länderspezifische Unterschiede aufweisen.

Die vorliegenden Unterlagen werden von der SAP SE oder einem SAP-Konzernunternehmen bereitgestellt und dienen ausschließlich zu Informations-zwecken. Die SAP SE oder ihre Konzernunternehmen übernehmen keinerlei Haftung oder Gewährleistung für Fehler oder Unvollständigkeiten in dieser Publikation. Die SAP SE oder ein SAP-Konzernunternehmen steht lediglich für Produkte und Dienstleistungen nach der Maßgabe ein, die in der Vereinbarung über die jeweiligen Produkte und Dienstleistungen ausdrücklich geregelt ist. Keine der hierin enthaltenen Informationen ist als zusätzliche Garantie zu interpretieren.

Insbesondere sind die SAP SE oder ihre Konzernunternehmen in keiner Weise verpflichtet, in dieser Publikation oder einer zugehörigen Präsentation dargestellte Geschäftsabläufe zu verfolgen oder hierin wiedergegebene Funktionen zu entwickeln oder zu veröffentlichen. Diese Publikation oder eine zugehörige Präsentation, die Strategie und etwaige künftige Entwicklungen, Produkte und/oder Plattformen der SAP SE oder ihrer Konzern- unternehmen können von der SAP SE oder ihren Konzernunternehmen jederzeit und ohne Angabe von Gründen unangekündigt geändert werden. Die in dieser Publikation enthaltenen Informationen stellen keine Zusage, kein Versprechen und keine rechtliche Verpflichtung zur Lieferung von Material, Code oder Funktionen dar. Sämtliche vorausschauenden Aussagen unterliegen unterschiedlichen Risiken und Unsicherheiten, durch die die tatsächlichen Ergebnisse von den Erwartungen abweichen können. Die vorausschauenden Aussagen geben die Sicht zu dem Zeitpunkt wieder, zu dem sie getätigt wurden. Dem Leser wird empfohlen, diesen Aussagen kein übertriebenes Vertrauen zu schenken und sich bei Kaufentscheidungen nicht auf sie zu stützen.

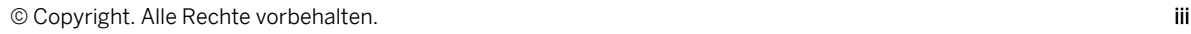

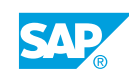

## **Typografische Konventionen**

Dieses Handbuch wurde vom Amerikanischen Englisch ins Deutsche übersetzt. Die folgenden typografischen Konventionen werden in diesem Handbuch verwendet:

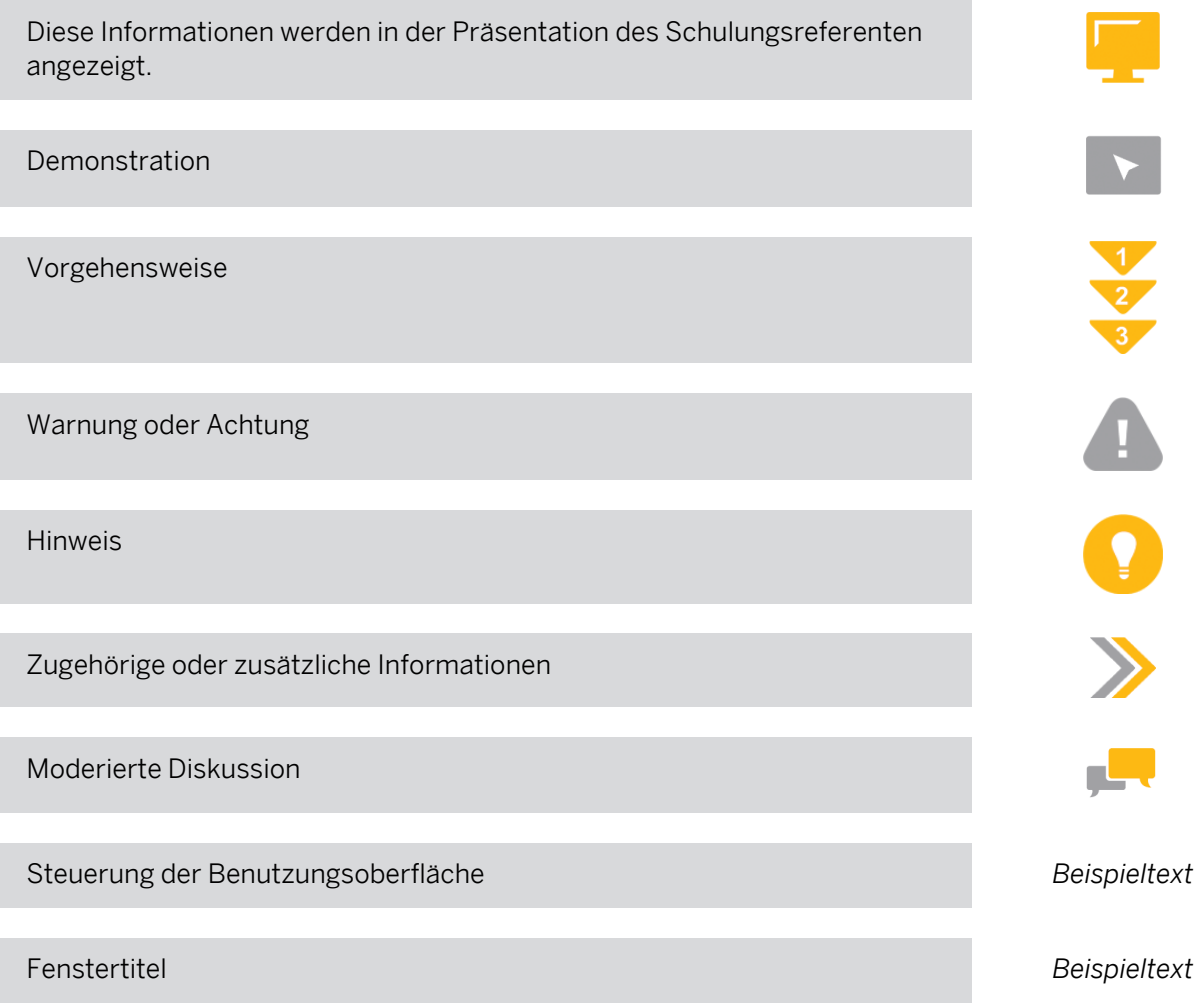

## **Inhaltsverzeichnis**

### [ix](#page-8-0) [Überblick über die Schulung](#page-8-0)

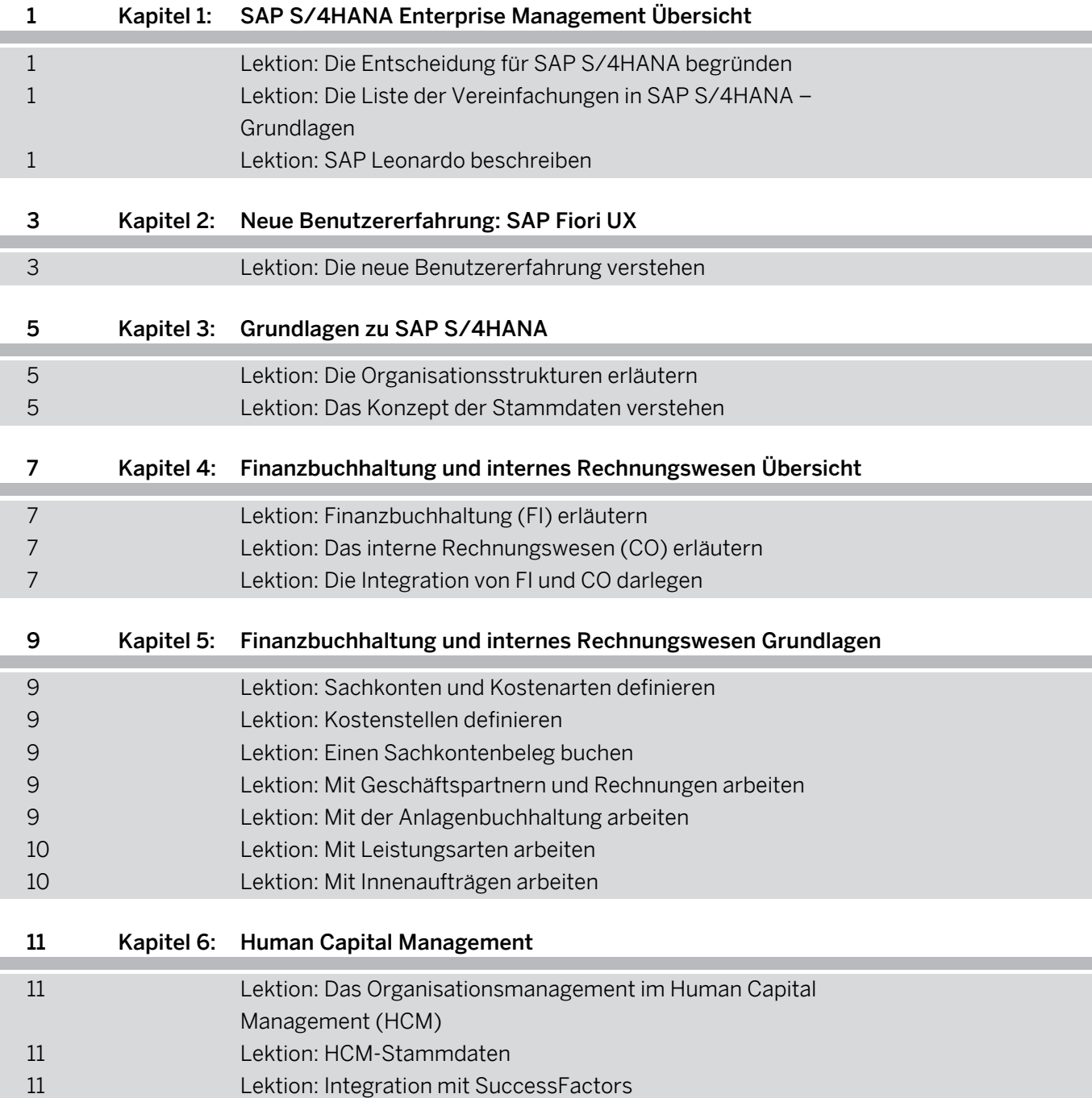

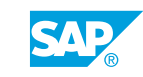

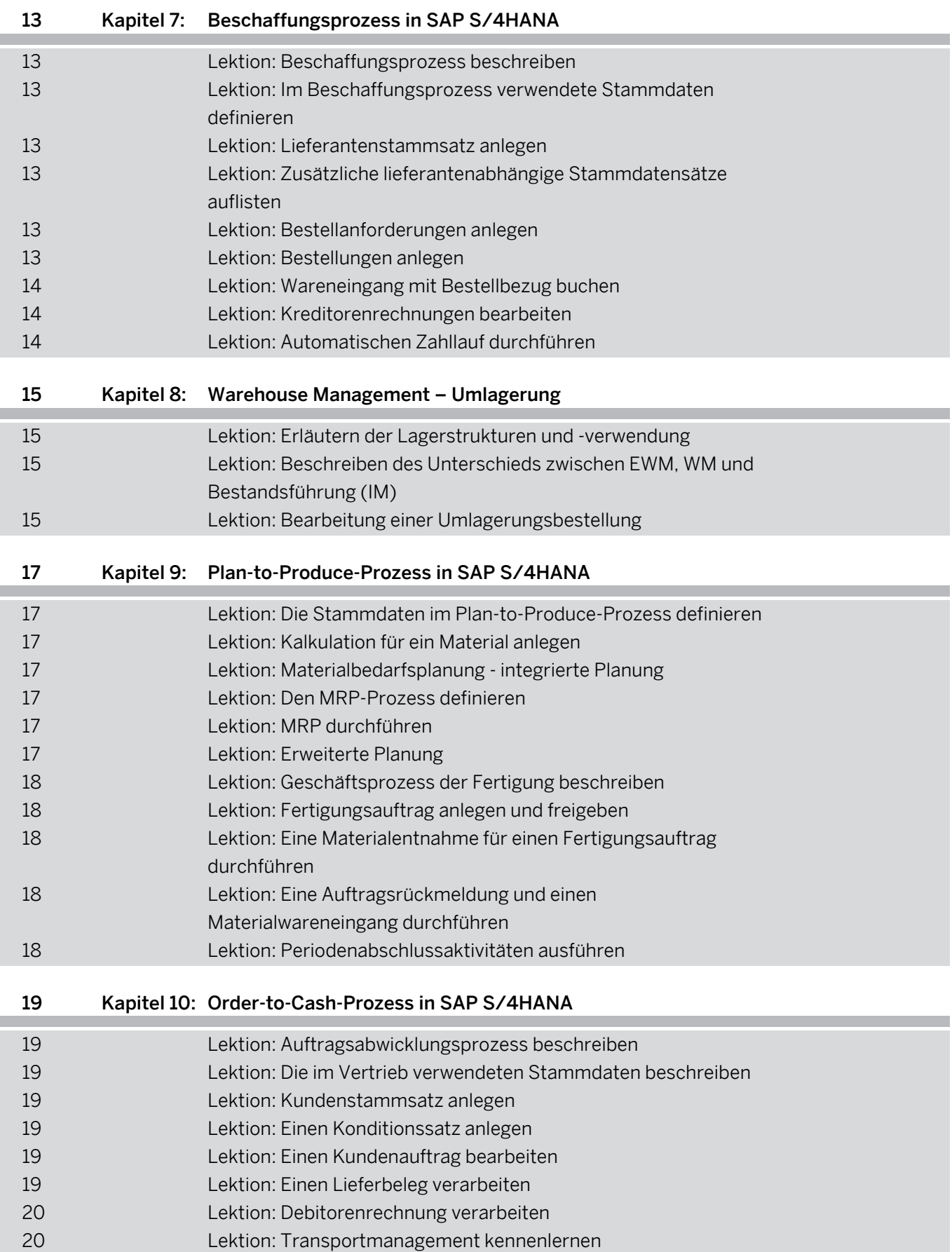

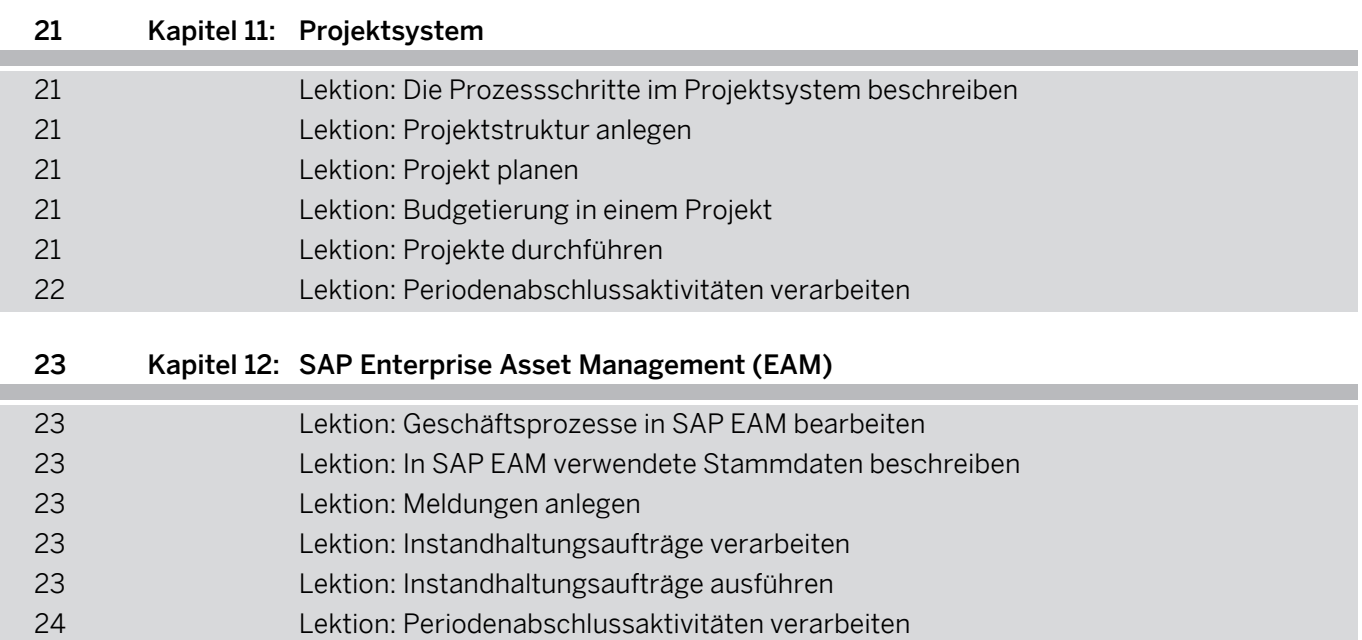

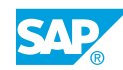

# <span id="page-8-0"></span>**Überblick über die Schulung**

#### ZIELGRUPPE

Diese Schulung richtet sich an die folgenden Zielgruppen:

- Anwendungsberater
- Geschäftsprozessarchitekt
- Geschäftsprozessverantwortlicher/Teamleiter/Power-User
- Unternehmensarchitekt
- Programm-/Projektmanager

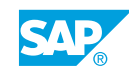

## <span id="page-10-0"></span>**KAPITEL 1 SAP S/4HANA Enterprise Management Übersicht**

## **Lektion 1: Die Entscheidung für SAP S/4HANA begründen**

#### Lernziele der Lektion

Am Ende dieser Lektion können Sie:

• Die Entscheidung für SAP S/4HANA begründen

### **Lektion 2: Die Liste der Vereinfachungen in SAP S/4HANA – Grundlagen**

#### Lernziele der Lektion

Am Ende dieser Lektion können Sie:

• Die Verwendung der Vereinfachungsliste erläutern

## **Lektion 3: SAP Leonardo beschreiben**

#### Lernziele der Lektion

Am Ende dieser Lektion können Sie:

• SAP Leonardo beschreiben

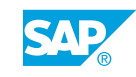

## <span id="page-12-0"></span>**KAPITEL 2 Neue Benutzererfahrung: SAP Fiori UX**

## **Lektion 1: Die neue Benutzererfahrung verstehen**

Lernziele der Lektion Am Ende dieser Lektion können Sie:

• Die neue auf Benutzererfahrung basierte Oberfläche verstehen

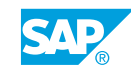

# <span id="page-14-0"></span>**KAPITEL 3 Grundlagen zu SAP S/4HANA**

## **Lektion 1: Die Organisationsstrukturen erläutern**

#### Lernziele der Lektion

Am Ende dieser Lektion können Sie:

• Die Organisationsstrukturen erläutern

## **Lektion 2: Das Konzept der Stammdaten verstehen**

### Lernziele der Lektion

Am Ende dieser Lektion können Sie:

• Das Konzept der Stammdaten verstehen

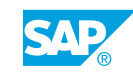

## <span id="page-16-0"></span>**KAPITEL 4 Finanzbuchhaltung und internes Rechnungswesen Übersicht**

## **Lektion 1: Finanzbuchhaltung (FI) erläutern**

#### Lernziele der Lektion

Am Ende dieser Lektion können Sie:

• Finanzbuchhaltung (FI) erläutern

## **Lektion 2: Das interne Rechnungswesen (CO) erläutern**

#### Lernziele der Lektion

Am Ende dieser Lektion können Sie:

• Das interne Rechnungswesen (CO) erläutern

## **Lektion 3: Die Integration von FI und CO darlegen**

#### Lernziele der Lektion

Am Ende dieser Lektion können Sie:

• Die Integration von FI und CO erläutern

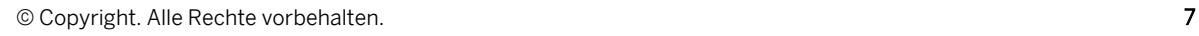

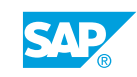

## <span id="page-18-0"></span>**KAPITEL 5 Finanzbuchhaltung und internes Rechnungswesen Grundlagen**

## **Lektion 1: Sachkonten und Kostenarten definieren**

#### Lernziele der Lektion

Am Ende dieser Lektion können Sie:

• Ein Sachkonto definieren

## **Lektion 2: Kostenstellen definieren**

#### Lernziele der Lektion

Am Ende dieser Lektion können Sie:

• Eine Kostenstelle anlegen

## **Lektion 3: Einen Sachkontenbeleg buchen**

#### Lernziele der Lektion

Am Ende dieser Lektion können Sie:

- Auf einen Sachkontenbeleg buchen
- Bilanz/GuV ausführen und ein Konto abfragen

## **Lektion 4: Mit Geschäftspartnern und Rechnungen arbeiten**

#### Lernziele der Lektion

Am Ende dieser Lektion können Sie:

- Einen Lieferantenstammsatz anlegen
- Kreditorenrechnung in FI buchen

## **Lektion 5: Mit der Anlagenbuchhaltung arbeiten**

#### Lernziele der Lektion

Am Ende dieser Lektion können Sie:

• Anlagenstammsatz anlegen

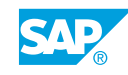

## <span id="page-19-0"></span>**Lektion 6: Mit Leistungsarten arbeiten**

### Lernziele der Lektion

Am Ende dieser Lektion können Sie:

- Tarife für die Kostenstelle und Leistungsart planen
- Leistungsverrechnung buchen

## **Lektion 7: Mit Innenaufträgen arbeiten**

### Lernziele der Lektion

Am Ende dieser Lektion können Sie:

• Innenauftrag anlegen

# <span id="page-20-0"></span>**KAPITEL 6 Human Capital Management**

### **Lektion 1: Das Organisationsmanagement im Human Capital Management (HCM)**

#### Lernziele der Lektion

Am Ende dieser Lektion können Sie:

• Den Verwendungszweck des Organisationsmanagements verstehen

### **Lektion 2: HCM-Stammdaten**

### Lernziele der Lektion

Am Ende dieser Lektion können Sie:

• Den Mitarbeiterstammsatz erläutern

## **Lektion 3: Integration mit SuccessFactors**

#### Lernziele der Lektion

Am Ende dieser Lektion können Sie:

• Die Integration mit SuccessFactors verstehen

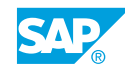

## <span id="page-22-0"></span>**KAPITEL 7 Beschaffungsprozess in SAP S/ 4HANA**

## **Lektion 1: Beschaffungsprozess beschreiben**

#### Lernziele der Lektion

Am Ende dieser Lektion können Sie:

• Den Beschaffungsprozess beschreiben

### **Lektion 2: Im Beschaffungsprozess verwendete Stammdaten definieren**

#### Lernziele der Lektion

Am Ende dieser Lektion können Sie:

• Einen Materialstammsatz anlegen

## **Lektion 3: Lieferantenstammsatz anlegen**

#### Lernziele der Lektion

Am Ende dieser Lektion können Sie:

• Einen Lieferantenstammsatz anlegen

### **Lektion 4: Zusätzliche lieferantenabhängige Stammdatensätze auflisten**

#### Lernziele der Lektion

Am Ende dieser Lektion können Sie:

• Zusätzliche lieferantenabhängige Stammdatensätze auflisten

## **Lektion 5: Bestellanforderungen anlegen**

#### Lernziele der Lektion

Am Ende dieser Lektion können Sie:

• Bestellanforderung für eine Lagerposition und eine Verbrauchsposition anlegen

## **Lektion 6: Bestellungen anlegen**

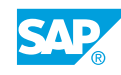

#### <span id="page-23-0"></span>Lernziele der Lektion

Am Ende dieser Lektion können Sie:

- Bestellung anlegen
- ARIBA Funktionen in Beschaffung in SAP S/4HANA integrieren

## **Lektion 7: Wareneingang mit Bestellbezug buchen**

#### Lernziele der Lektion

Am Ende dieser Lektion können Sie:

• Einen Wareneingang mit Bestellbezug buchen

## **Lektion 8: Kreditorenrechnungen bearbeiten**

#### Lernziele der Lektion

Am Ende dieser Lektion können Sie:

• Lieferantenrechnung buchen

## **Lektion 9: Automatischen Zahllauf durchführen**

#### Lernziele der Lektion

Am Ende dieser Lektion können Sie:

• Den automatischen Zahllauf durchführen

## <span id="page-24-0"></span>**KAPITEL 8 Warehouse Management – Umlagerung**

## **Lektion 1: Erläutern der Lagerstrukturen und -verwendung**

#### Lernziele der Lektion

Am Ende dieser Lektion können Sie:

• Die Lagerstrukturen und -verwendung erläutern

### **Lektion 2: Beschreiben des Unterschieds zwischen EWM, WM und Bestandsführung (IM)**

#### Lernziele der Lektion

Am Ende dieser Lektion können Sie:

• Den Unterschied zwischen EWM und IM erläutern

## **Lektion 3: Bearbeitung einer Umlagerungsbestellung**

#### Lernziele der Lektion

Am Ende dieser Lektion können Sie:

• Arten von Bestandsänderungen

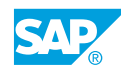

## <span id="page-26-0"></span>**KAPITEL 9 Plan-to-Produce-Prozess in SAP S/4HANA**

## **Lektion 1: Die Stammdaten im Plan-to-Produce-Prozess definieren**

#### Lernziele der Lektion

Am Ende dieser Lektion können Sie:

• Die Stammdatenanforderungen im Plan-to-Produce-Prozess erläutern

### **Lektion 2: Kalkulation für ein Material anlegen**

#### Lernziele der Lektion

Am Ende dieser Lektion können Sie:

• Eine Kalkulation für ein Material anlegen

### **Lektion 3: Materialbedarfsplanung - integrierte Planung**

#### Lernziele der Lektion

Am Ende dieser Lektion können Sie:

• Materialbedarf planen

## **Lektion 4: Den MRP-Prozess definieren**

#### Lernziele der Lektion

Am Ende dieser Lektion können Sie:

• Den MRP-Prozess definieren

## **Lektion 5: MRP durchführen**

### Lernziele der Lektion

Am Ende dieser Lektion können Sie:

• Materialbedarfsplanung (MRP) durchführen

## **Lektion 6: Erweiterte Planung**

Lernziele der Lektion

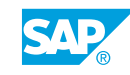

<span id="page-27-0"></span>Am Ende dieser Lektion können Sie:

• Erweiterte Planung durchführen

## **Lektion 7: Geschäftsprozess der Fertigung beschreiben**

#### Lernziele der Lektion

Am Ende dieser Lektion können Sie:

• Vorgänge im Geschäftsprozess für die Fertigung beschreiben

## **Lektion 8: Fertigungsauftrag anlegen und freigeben**

#### Lernziele der Lektion

Am Ende dieser Lektion können Sie:

- Einen Planauftrag in einen Fertigungsauftrag umsetzen
- Die Freigabe des Fertigungsauftrags erläutern

### **Lektion 9: Eine Materialentnahme für einen Fertigungsauftrag durchführen**

#### Lernziele der Lektion

Am Ende dieser Lektion können Sie:

• Eine Materialentnahme für einen Fertigungsauftrag durchführen

### **Lektion 10: Eine Auftragsrückmeldung und einen Materialwareneingang durchführen**

#### Lernziele der Lektion

Am Ende dieser Lektion können Sie:

Eine Auftragsrückmeldung und einen Materialwareneingang durchführen

## **Lektion 11: Periodenabschlussaktivitäten ausführen**

#### Lernziele der Lektion

Am Ende dieser Lektion können Sie:

• Periodenabschlussaktivitäten für Fertigungsaufträge durchführen

## <span id="page-28-0"></span>**KAPITEL 10 Order-to-Cash-Prozess in SAP S/4HANA**

## **Lektion 1: Auftragsabwicklungsprozess beschreiben**

#### Lernziele der Lektion

Am Ende dieser Lektion können Sie:

• Den Auftragsabwicklungsprozess beschreiben

## **Lektion 2: Die im Vertrieb verwendeten Stammdaten beschreiben**

#### Lernziele der Lektion

Am Ende dieser Lektion können Sie:

• Die im Vertrieb verwendeten Stammdaten beschreiben

## **Lektion 3: Kundenstammsatz anlegen**

#### Lernziele der Lektion

Am Ende dieser Lektion können Sie:

• Einen Kundenstammsatz anlegen

## **Lektion 4: Einen Konditionssatz anlegen**

#### Lernziele der Lektion

Am Ende dieser Lektion können Sie:

• Einen Konditionssatz anlegen

## **Lektion 5: Einen Kundenauftrag bearbeiten**

#### Lernziele der Lektion

Am Ende dieser Lektion können Sie:

• Einen Kundenauftrag bearbeiten

## **Lektion 6: Einen Lieferbeleg verarbeiten**

#### Lernziele der Lektion

© Copyright. Alle Rechte vorbehalten. 19

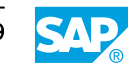

<span id="page-29-0"></span>Am Ende dieser Lektion können Sie:

• Einen Lieferbeleg verarbeiten

## **Lektion 7: Debitorenrechnung verarbeiten**

#### Lernziele der Lektion

Am Ende dieser Lektion können Sie:

- Debitorenrechnung verarbeiten
- Ergebnis- und Marktsegmentrechnung auswerten

## **Lektion 8: Transportmanagement kennenlernen**

#### Lernziele der Lektion

Am Ende dieser Lektion können Sie:

• Transportmanagement kennenlernen

# <span id="page-30-0"></span>**KAPITEL 11 Projektsystem**

## **Lektion 1: Die Prozessschritte im Projektsystem beschreiben**

#### Lernziele der Lektion

Am Ende dieser Lektion können Sie:

• Die Prozessschritte im Projektsystem beschreiben

## **Lektion 2: Projektstruktur anlegen**

#### Lernziele der Lektion

Am Ende dieser Lektion können Sie:

• Eine Projektstruktur anlegen

### **Lektion 3: Projekt planen**

#### Lernziele der Lektion

Am Ende dieser Lektion können Sie:

- Ressourcen in einem Projekt planen
- Termine in einem Projekt planen
- Kosten in einem Projekt planen

## **Lektion 4: Budgetierung in einem Projekt**

#### Lernziele der Lektion

Am Ende dieser Lektion können Sie:

• Das Budget für ein Projekt anlegen

## **Lektion 5: Projekte durchführen**

#### Lernziele der Lektion

Am Ende dieser Lektion können Sie:

- Projekte durchführen
- Arbeit für ein Projekt dokumentieren

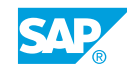

<span id="page-31-0"></span>• Materialien für ein Projekt buchen

## **Lektion 6: Periodenabschlussaktivitäten verarbeiten**

#### Lernziele der Lektion

Am Ende dieser Lektion können Sie:

• Periodenabschlussaktivitäten verarbeiten

## <span id="page-32-0"></span>**KAPITEL 12 SAP Enterprise Asset Management (EAM)**

## **Lektion 1: Geschäftsprozesse in SAP EAM bearbeiten**

#### Lernziele der Lektion

Am Ende dieser Lektion können Sie:

• Geschäftsprozesse in SAP EAM bearbeiten

## **Lektion 2: In SAP EAM verwendete Stammdaten beschreiben**

#### Lernziele der Lektion

Am Ende dieser Lektion können Sie:

- Technische Plätze beschreiben
- Equipments beschreiben
- Integration mit der Anlagenbuchhaltung (FI-AA) beschreiben
- Serialnummer beschreiben
- Sonstige in SAP EAM verwendete Stammdaten beschreiben

## **Lektion 3: Meldungen anlegen**

#### Lernziele der Lektion

Am Ende dieser Lektion können Sie:

• Meldungen anlegen

## **Lektion 4: Instandhaltungsaufträge verarbeiten**

#### Lernziele der Lektion

Am Ende dieser Lektion können Sie:

• Instandhaltungsaufträge verarbeiten

## **Lektion 5: Instandhaltungsaufträge ausführen**

### Lernziele der Lektion

Am Ende dieser Lektion können Sie:

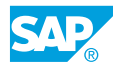

<span id="page-33-0"></span>• Instandhaltungsaufträge ausführen

## **Lektion 6: Periodenabschlussaktivitäten verarbeiten**

#### Lernziele der Lektion

Am Ende dieser Lektion können Sie:

• Periodenabschlussaktivitäten verarbeiten